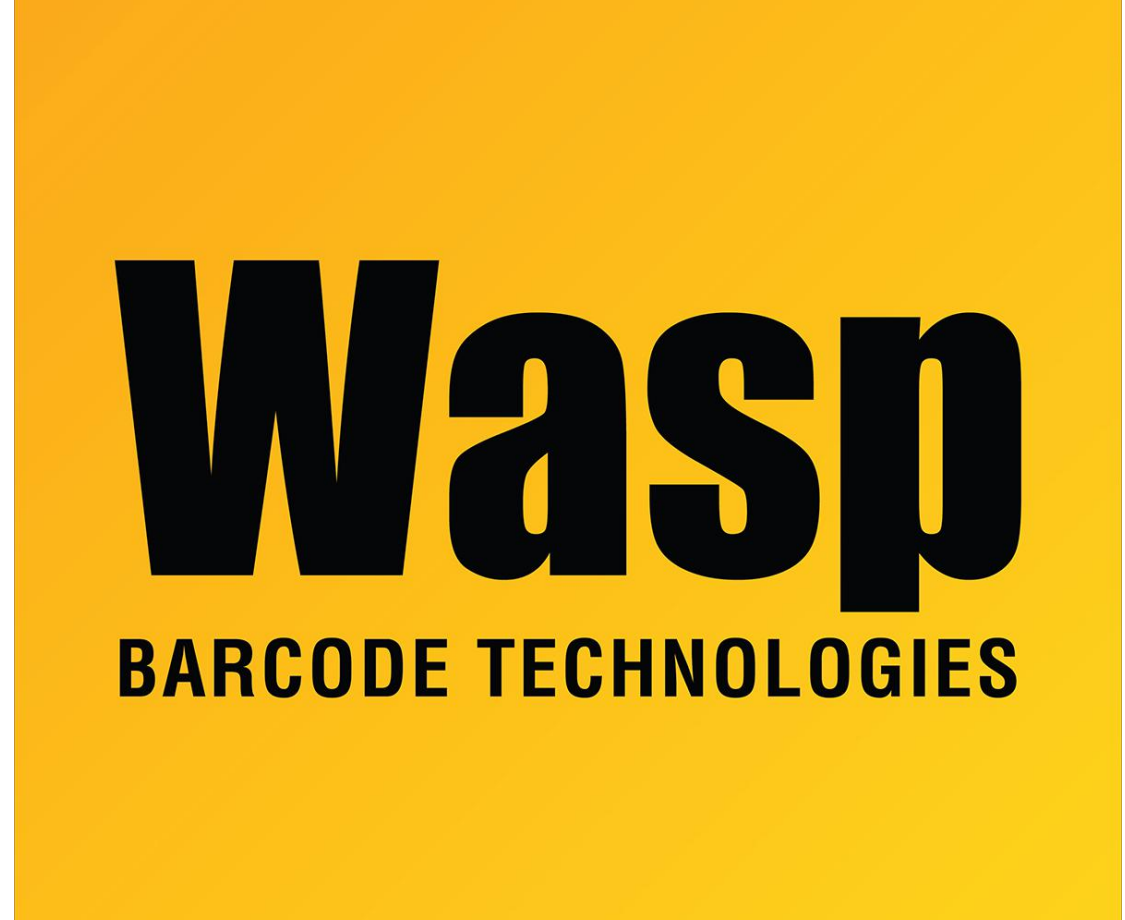

[Portal](https://support.waspbarcode.com/) > [Knowledgebase](https://support.waspbarcode.com/kb) > [Software](https://support.waspbarcode.com/kb/software) > [BarcodeMaker: How to set up a mail merge in Office](https://support.waspbarcode.com/kb/articles/barcodemaker-how-to-set-up-a-mail-merge-in-office-2003-2) [2003](https://support.waspbarcode.com/kb/articles/barcodemaker-how-to-set-up-a-mail-merge-in-office-2003-2)

BarcodeMaker: How to set up a mail merge in Office 2003 Scott Leonard - 2023-01-20 - in [Software](https://support.waspbarcode.com/kb/software)

Download the linked document for a step-by-step guide with pictures on using BarcodeMaker with Mail Merge in Office 2003.

[https://dl.waspbarcode.com/wasp/supportfiles/kbimages/barcodemaker/barcodemaker-mail](https://dl.waspbarcode.com/wasp/supportfiles/kbimages/barcodemaker/barcodemaker-mailmerge-office-2003.zip) [merge-office-2003.zip](https://dl.waspbarcode.com/wasp/supportfiles/kbimages/barcodemaker/barcodemaker-mailmerge-office-2003.zip)